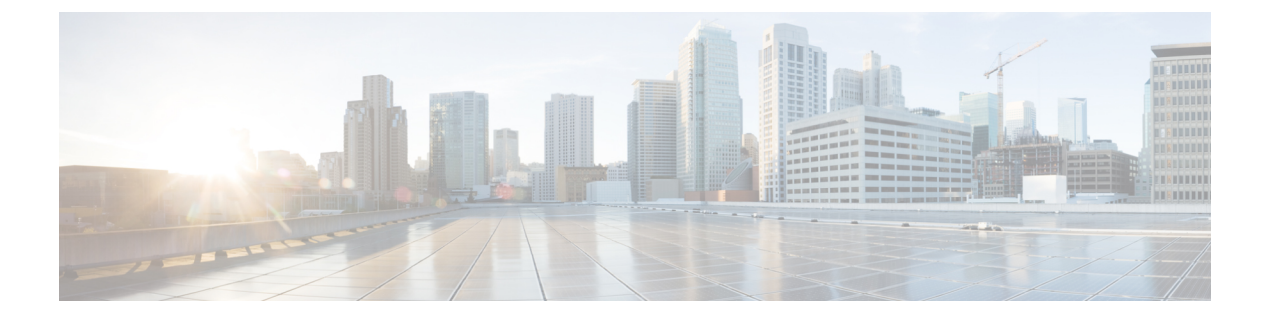

# **Preface**

- Use [online](#page-0-0) help, page 1
- Related [documentation,](#page-0-1) page 1
- Obtain [documentation](#page-0-2) and submit a service request, page 1

## <span id="page-0-0"></span>**Use online help**

The Manager Assistant interface provides task-oriented and context-sensitive help from most windows within the Manager Assistant user interface. To access help, click the **?** button or click **Help** in the menu bar, which is located along the top of the console.

After you open the help window, you can click **Search** to search the entire guide by keyword. (The Search feature may not function in some versions of online help.)

Click **View PDF** for a PDF of the entire guide.

### <span id="page-0-2"></span><span id="page-0-1"></span>**Related documentation**

For more information, see the Cisco Unified IP Phone documentation at this URL:

[http://www.cisco.com/en/US/products/hw/phones/ps379/tsd\\_products\\_support\\_series\\_home.html](http://www.cisco.com/en/US/products/hw/phones/ps379/tsd_products_support_series_home.html)

# **Obtain documentation and submit a service request**

For information on obtaining documentation, submitting a service request, and gathering additional information, see the monthly *What*'*s New in Cisco Product Documentation*, which also lists all new and revised Cisco technical documentation, at this URL:

#### <http://www.cisco.com/en/US/docs/general/whatsnew/whatsnew.html>

Subscribe to the *What*'*s New in Cisco Product Documentation* as a Really Simple Syndication (RSS) feed and set content to be delivered directly to your desktop using a reader application. The RSS feeds are a free service, and Cisco currently supports RSS version 2.0.

 $\mathbf I$ 

**10.0(1)**